# STAT 201 Chapter 9.1-9.2

# Hypothesis Testing for Proportion

# Confidence Intervals to Testing

• As we see in chapter 8.1 and 8.2 we can come up with interesting observations given our confidence intervals

•Next we will learn how to formally test whether or not the population proportion is a particular value based on our sample proportion

## Hypothesis

• A **Hypothesis** is a proposition assumed as a premise in an argument. It's a statement regarding a characteristic of one or more populations.

•**Hypothesis testing** is a procedure based on evidence found in a sample to test hypothesis

# Hypothesis

• The **null hypothesis,**  $H_0$ **,** is a statement to be tested. The null hypothesis is a statement of no change, no effect or no difference and is assumed true until evidence indicates otherwise

• The alternative hypothesis,  $H_1$  or  $H_a$ , is a statement that we are trying to find evidence to support

# Hypothesis

#### 1. Two-tailed test

- $H_0$ : parameter = some value
- $H_a$ : parameter  $\neq$  some value

#### 2. Left-tailed test

- $H_0: parameter \geq some value$
- $H_a$ : parameter  $\lt$  some value
- 3. Right-tailed test
	- $H_0: parameter \leq some value$
	- $H_a$ : parameter  $>$  some value

- We are interested in testing whether the population proportion, p, is equal, or great, or less than  $p_o$ .
- Step 1 is to know what hypothesis you wan to test.

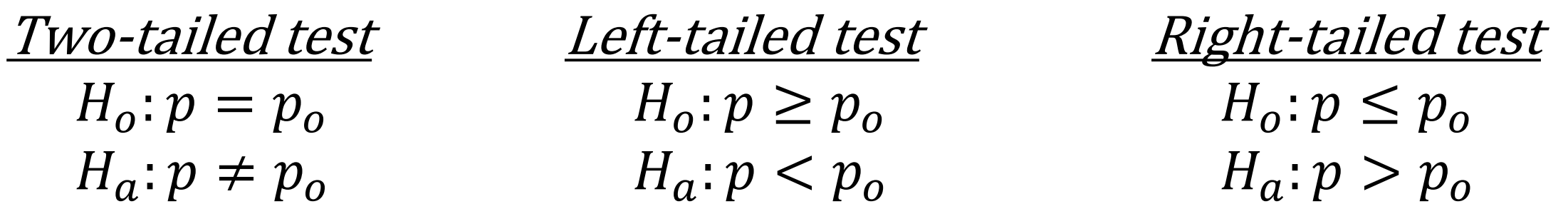

- Check the assumptions:
	- 1. The variable must be categorical
	- 2. The data should be obtained using randomization
	- 3. The sample size is sufficiently large where  $p<sub>o</sub>$  is the testing value satisfying
		- $np_0 \geq 15$
		- $n(1-p_0) \ge 15$
		- It is safe to assume the distribution of  $p<sub>o</sub>$  has a bell shaped distribution

- Calculate Test Statistic, z\*
	- The test statistic measures how different the sample proportion we have is from the null hypothesis
	- We calculate the z-score by assuming that  $p<sub>o</sub>$  is the population proportion

$$
z^* = \frac{(\hat{p} - p_o)}{\sqrt{\frac{p_o(1 - p_o)}{n}}}
$$

- Determine the P-value
	- What is P-value?
	- The P-value describes how unusual/unlikely the sample data would be if  $H_0$  were true.
	- z\* is the test statistic from step 3

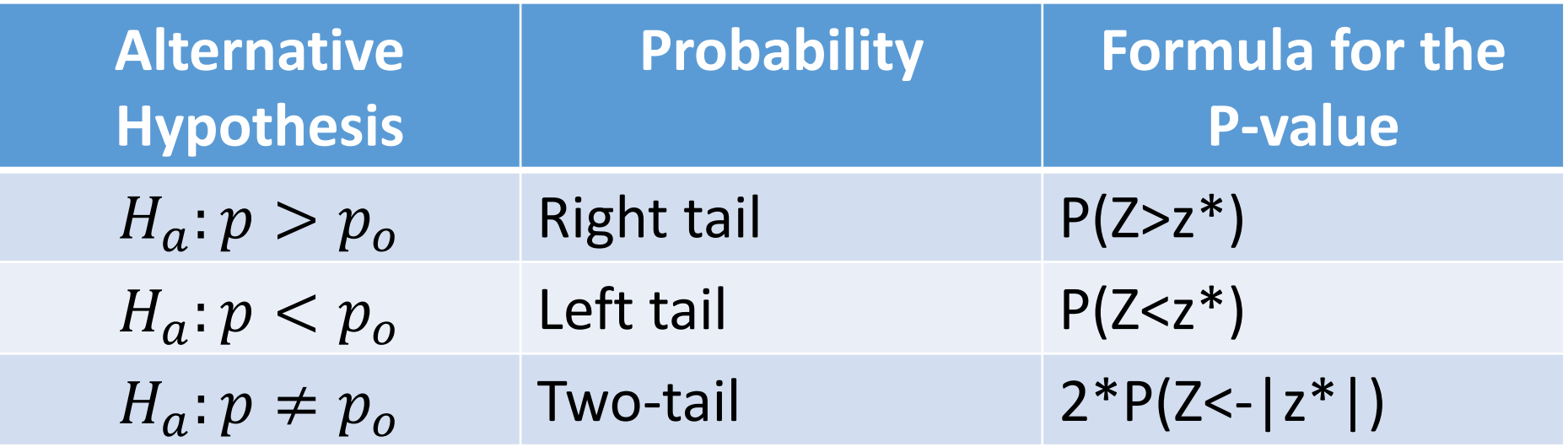

- Summarize the test by reporting and interpreting the P-value
	- Smaller p-values give stronger evidence against  $H_0$
- If p-value $\leq (1 confidence) = \alpha$ 
	- Reject  $H_0$ , with a p-value =  $\blacksquare$ , we have sufficient evidence that the alternative hypothesis might be true.
- If p-value $> (1 confidence) = \alpha$ 
	- Fail to reject  $H_0$ , with a p-value = \_\_\_\_, we do not have sufficient evidence that the alternative hypothesis might be true.

# Hypothesis Test for Proportions: Step 5 (cont.)

- For a left tailed test:  $H_a$ :  $p < p_0$   $\rightarrow$  We have rejection regions for  $H_a$ are as follows
	- Note: all of the rejection region is in the left tail, where  $\hat{p}$  is much smaller than  $p_0$

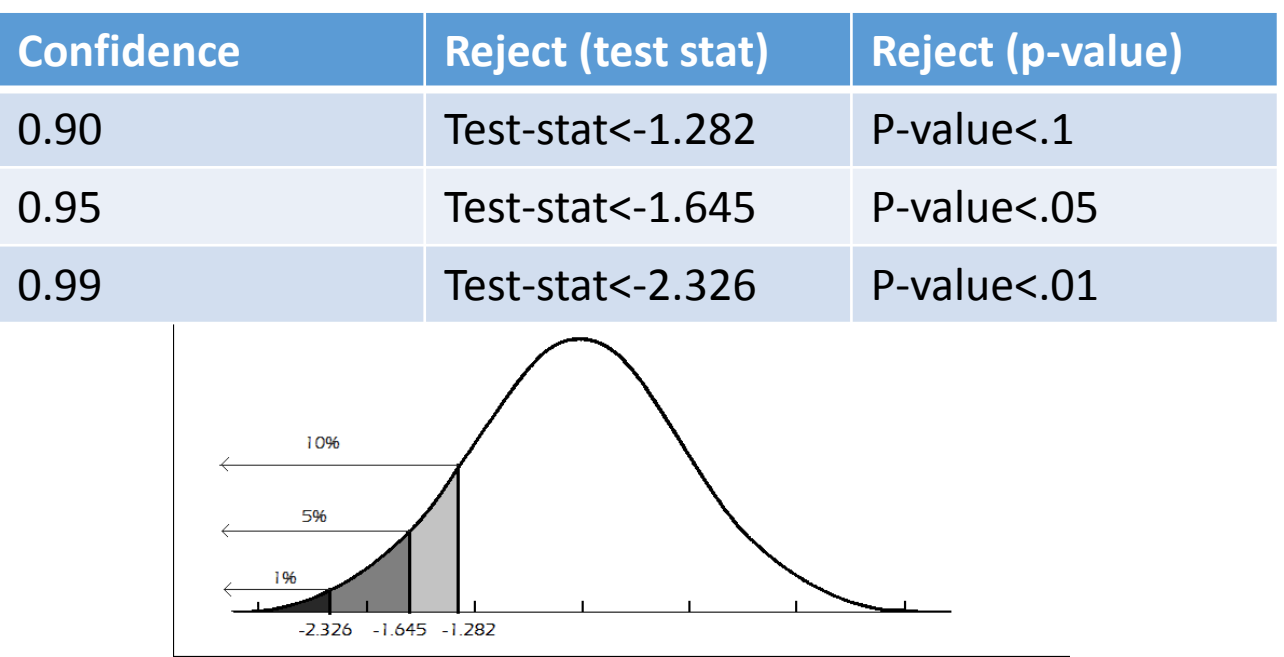

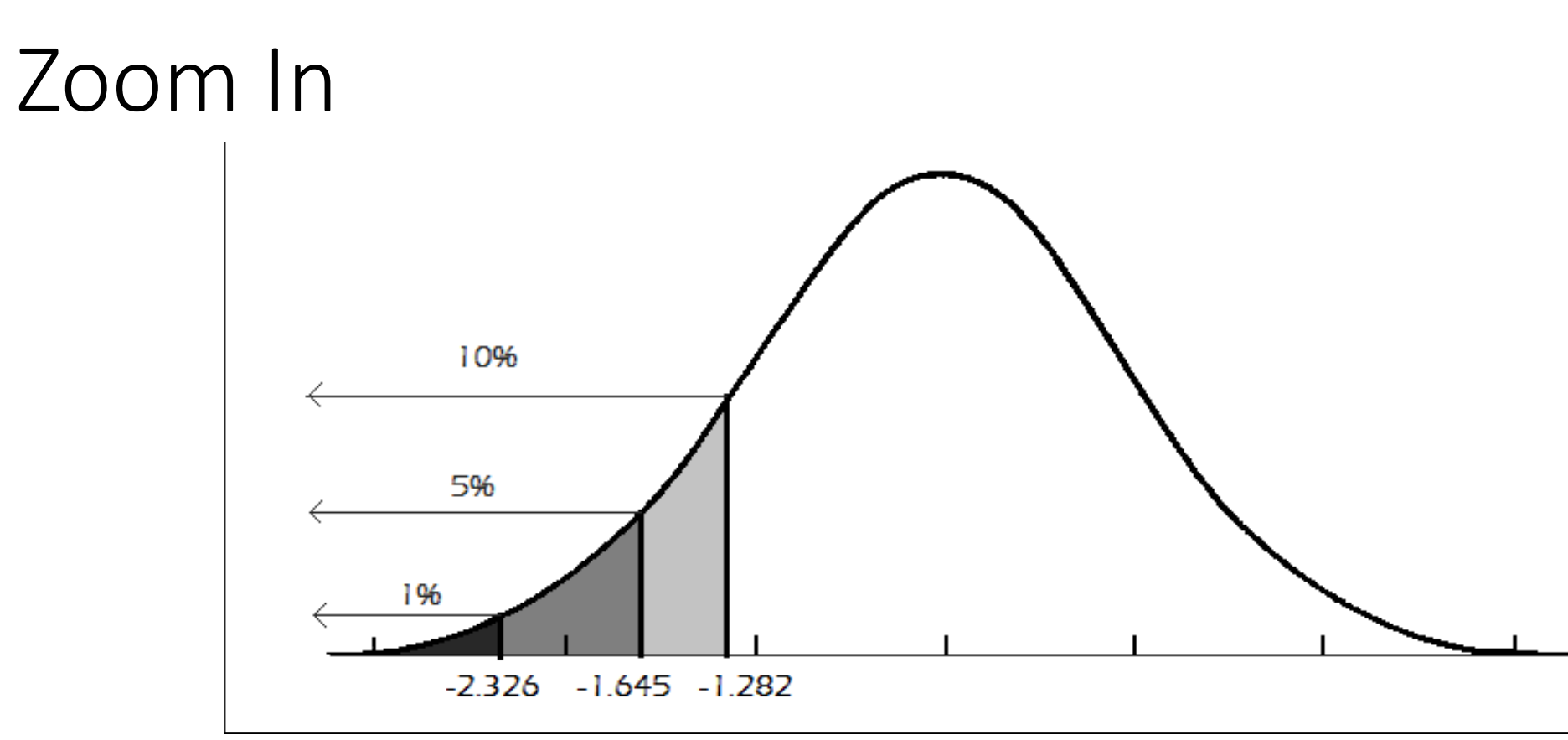

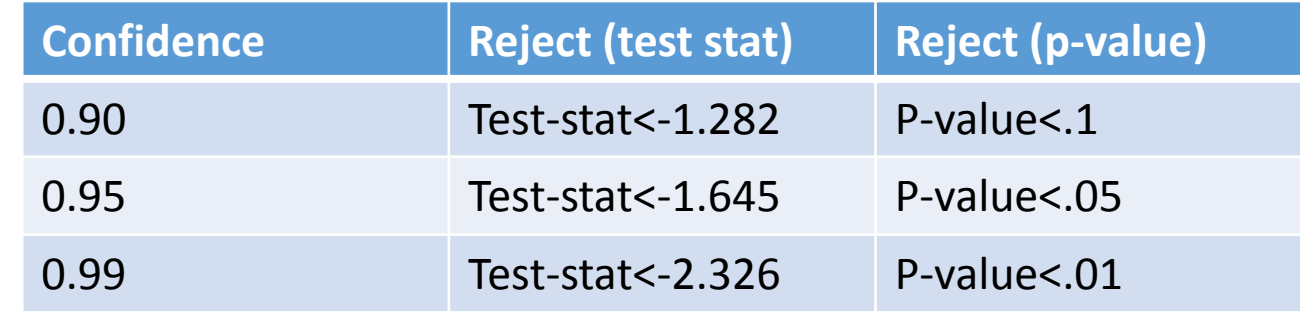

# Hypothesis Test for Proportions: Step 5 (cont.)

- For a right tailed test:  $H_a$ :  $p > p_0 \rightarrow W$ e have rejection regions for  $H<sub>o</sub>$  are as follows
	- Note: all of the rejection region is in the right tail, where  $\hat{p}$  is much  $\log$  larger than  $p_0$

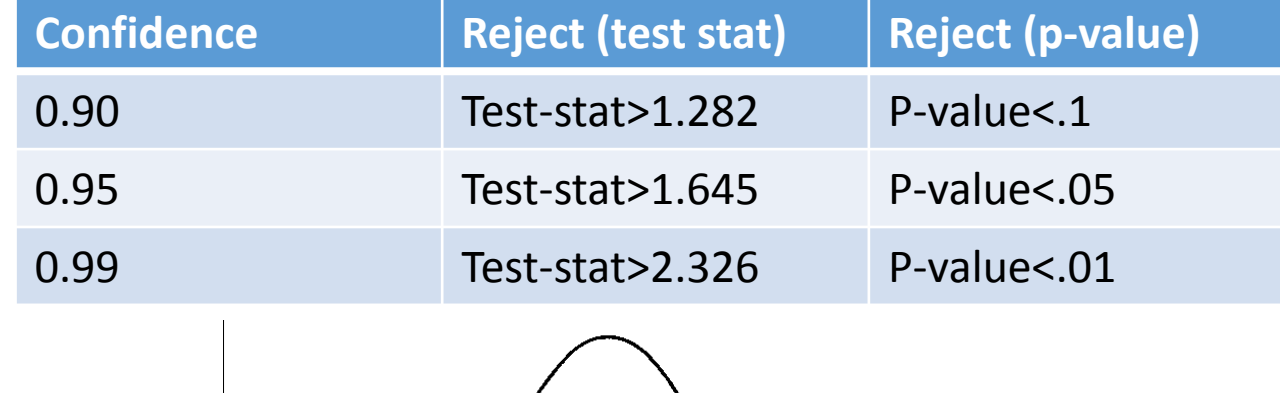

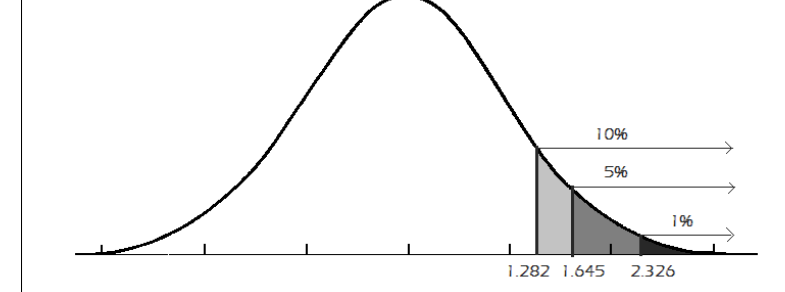

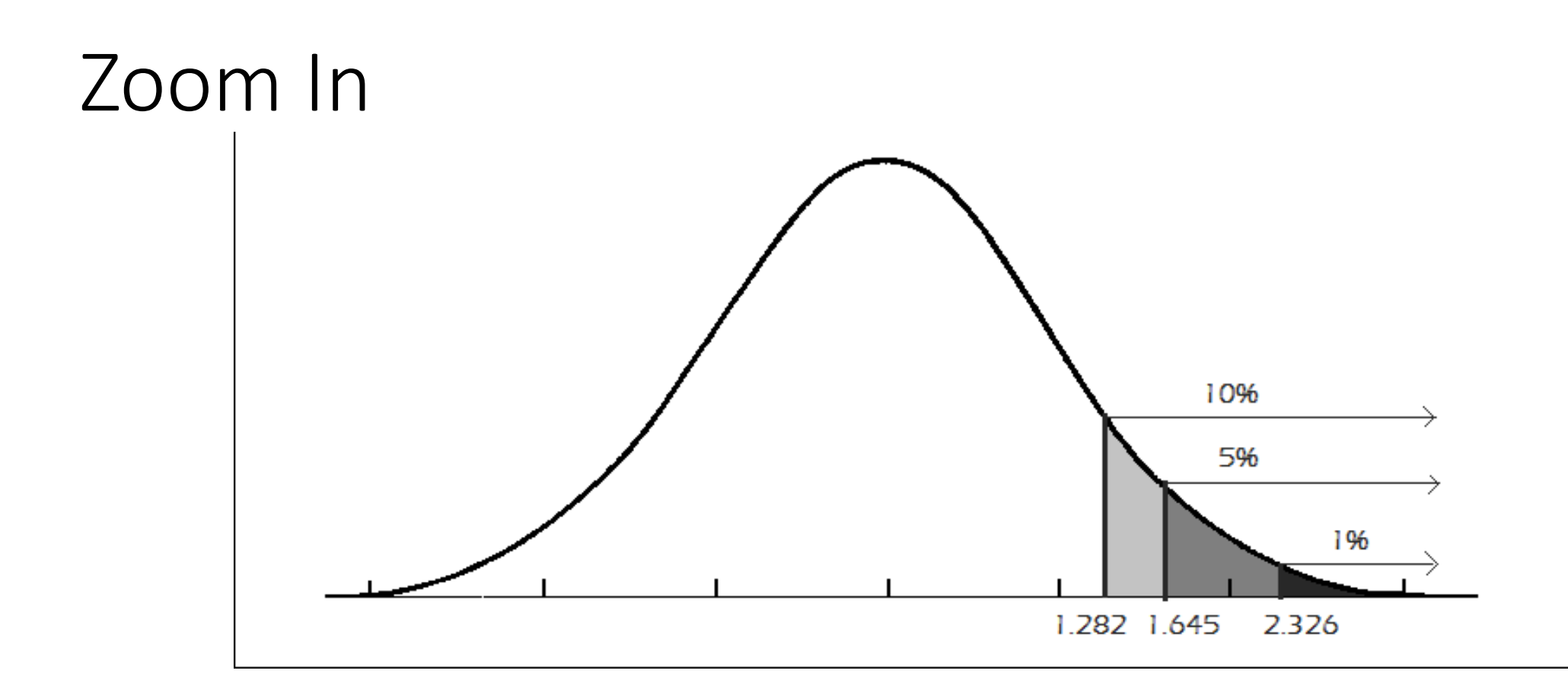

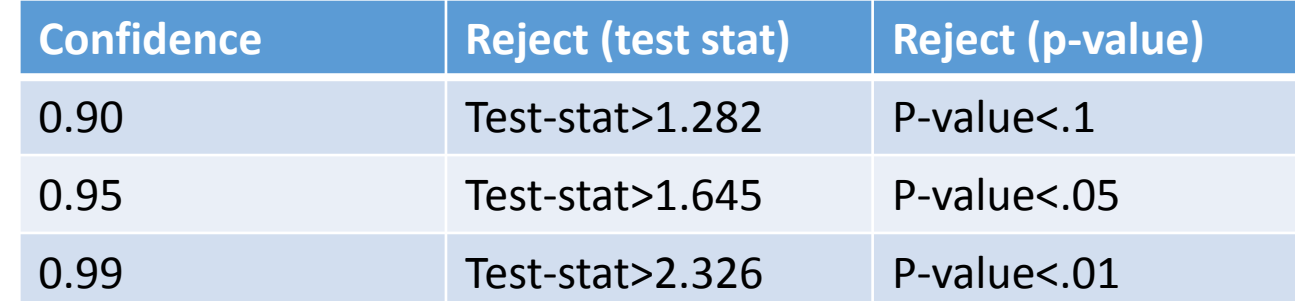

# Hypothesis Test for Proportions: Step 5 (cont.)

- For a two tailed test:  $H_a$ :  $p \neq p_0 \rightarrow W$ e have rejection regions for  $H<sub>o</sub>$  are as follows
	- Note: here we split the rejection region into both tails, where  $\hat{p}$  is very different from  $p_0$

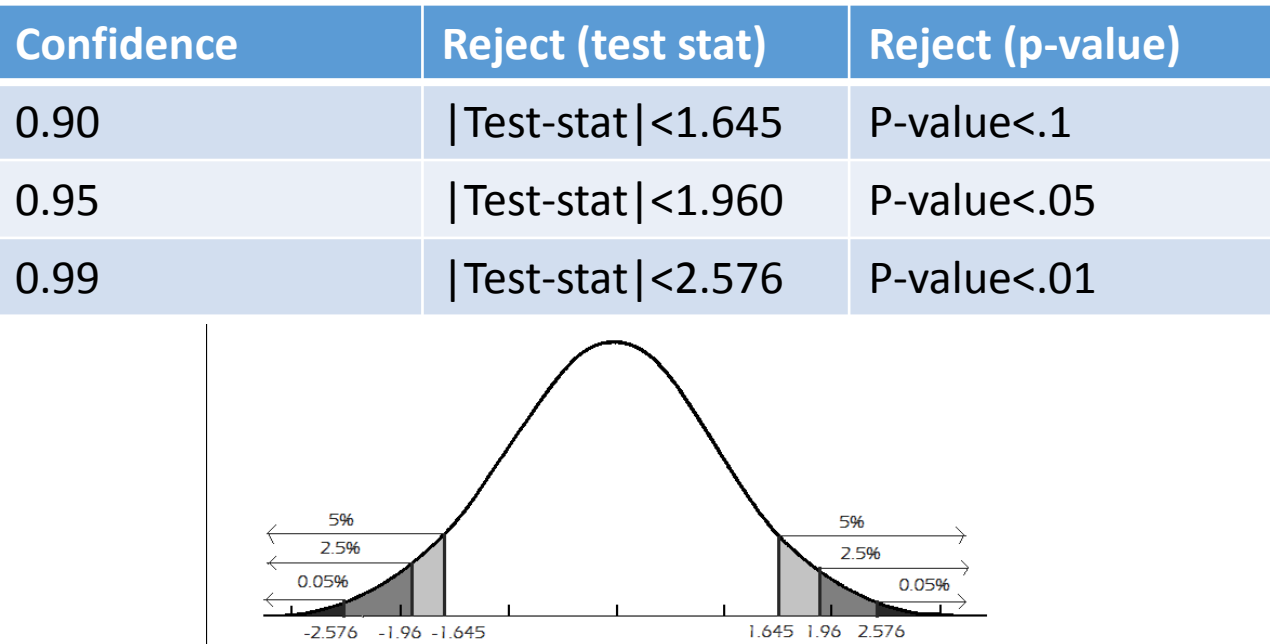

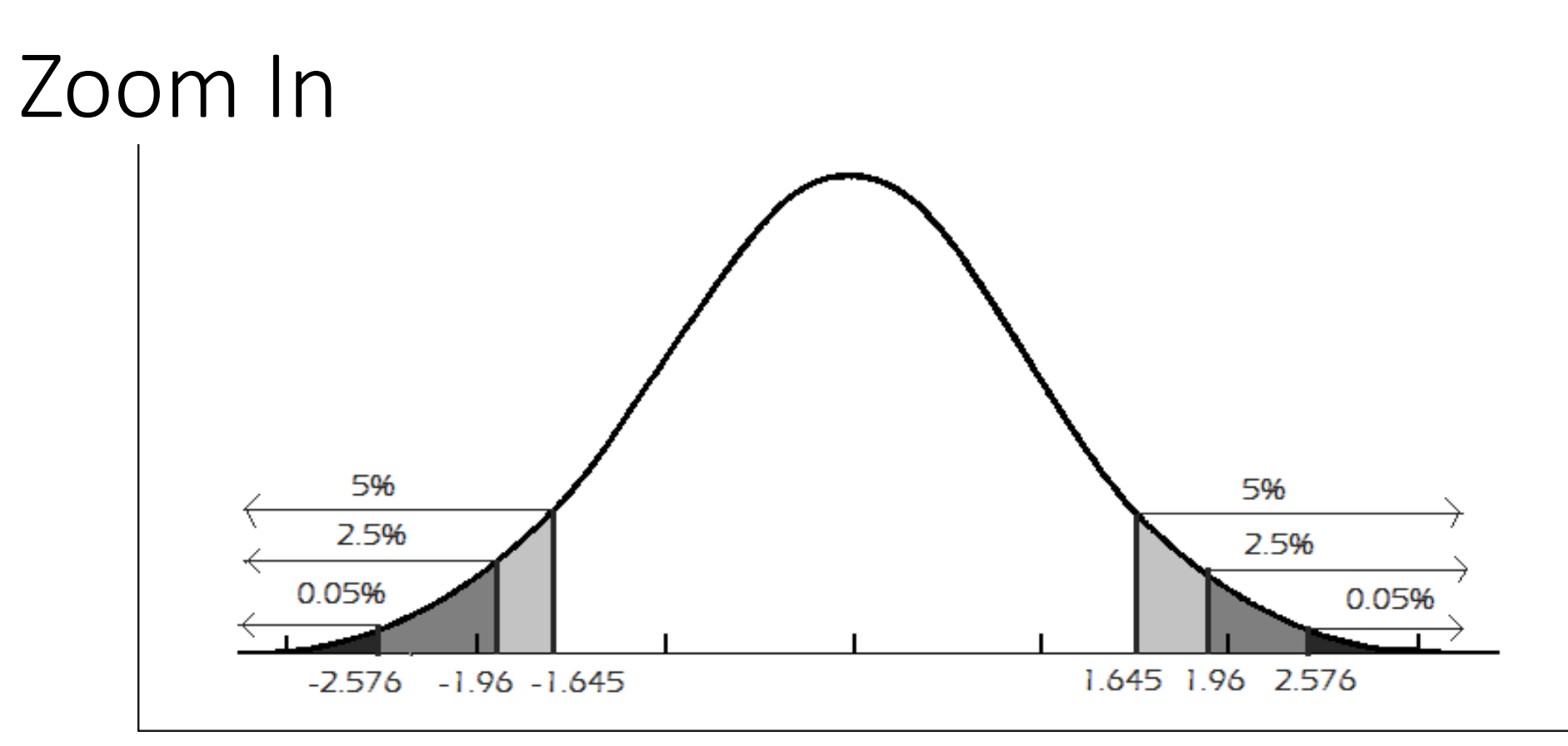

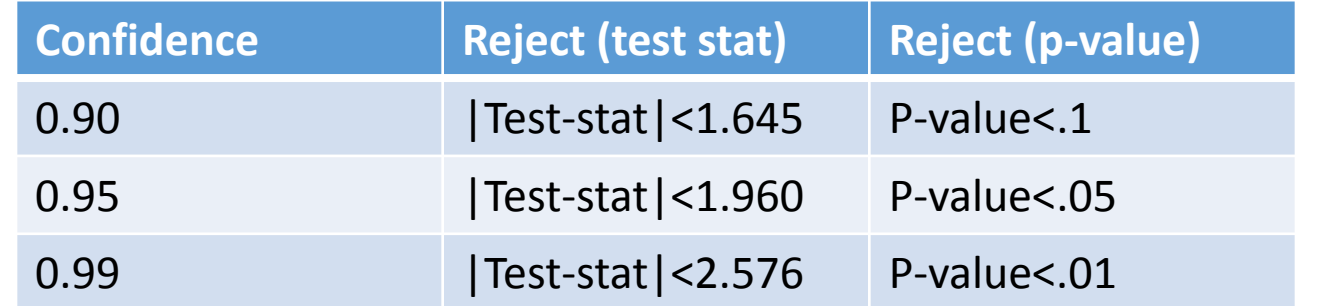

# Example: Jar Jar Binks

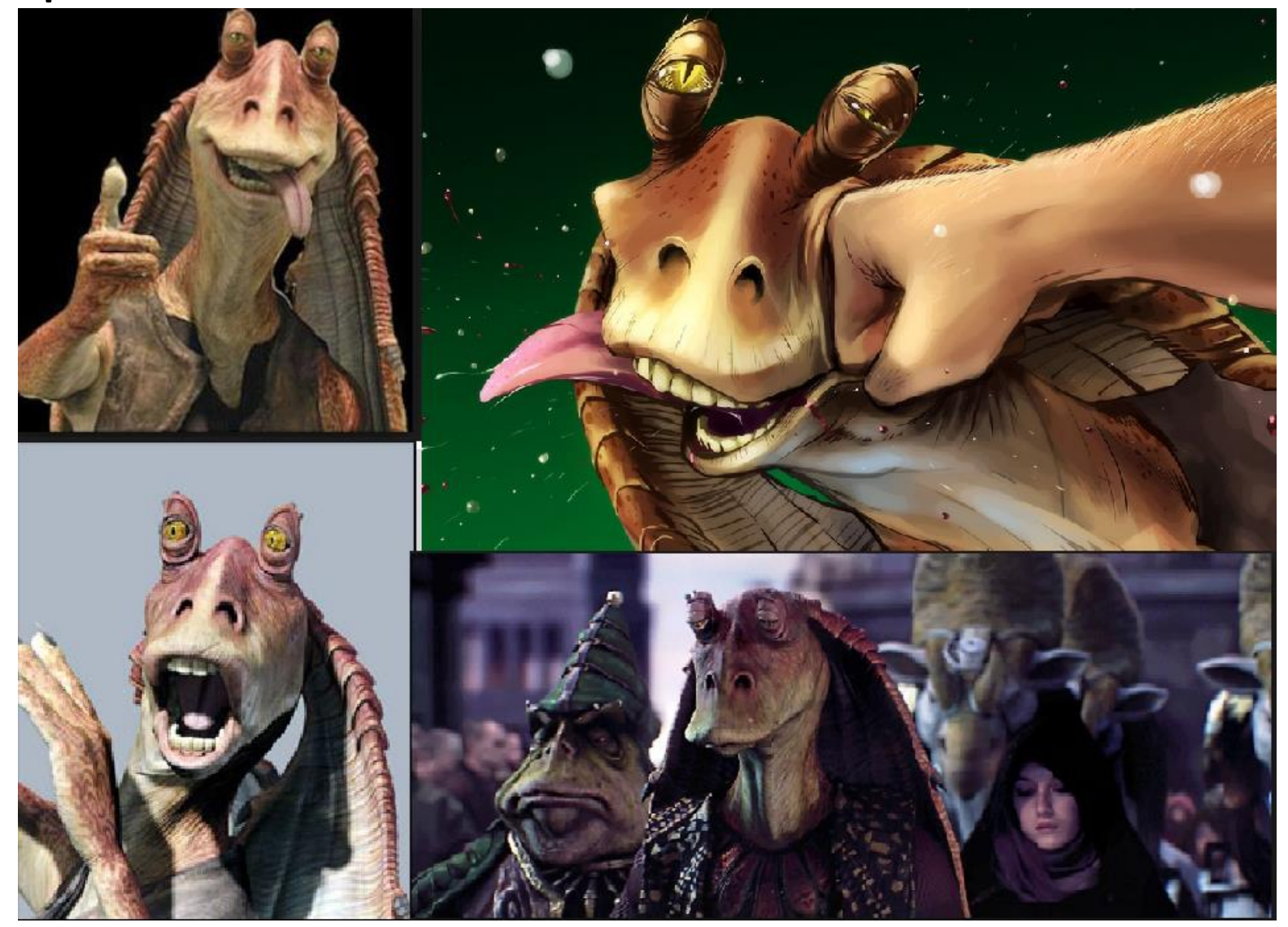

#### Example: Jar Jar Binks

- 340 randomly selected people were asked whether or not they liked Jar Jar Binks
- 23 people said that they did like
- At the 0.05 level of significance, or 95% confidence, is there evidence that less than 10% of all people like Jar Jar Binks?

$$
\cdot \hat{p} = \frac{23}{340} = 0.068
$$

- •State the Hypothesis: we are interested in whether or not **less than ten percent** of all people like Jar Jar Binks
	- $H_o: p \ge 0.10$
	- $H_a: p < 0.10$

- •Check Assumptions
	- The variable is categorical
		- They like Jar Jar Binks or they don't like
	- The data was collected randomly
	- $np_0 = 340 * (0.1) = 34 \ge 15$
	- $n(1 p_0) = 340 * (0.9) = 306 \ge 15$

Example: Step 3

• Calculate the test statistic:

$$
z^* = \frac{(\hat{p} - p_o)}{\sqrt{\frac{p_o(1 - p_o)}{n}}} = \frac{(0.068 - 0.1)}{\sqrt{\frac{0.1(1 - 0.1)}{340}}} = -1.99
$$

•Determine P-value for left tailed test • From the table  $p-value = P(Z < z^*)$ 

 $P(Z < -1.99) = .0233$ 

- State Conclusion
	- Since  $0.0233 < 0.05$  we reject  $H_{\alpha}$

At the 0.05 level of significance, or 95% confidence level, there is sufficient evidence that fewer than 10% of all people like Jar Jar Binks.

#### Example: Step 5 with Picture

- State Conclusion
	- Anything with a p-value<0.05 or a z-value<1.645 will be in the rejection region
	- Since p-value=0.0233  $\alpha = 1 0.95 = 0.05$  we reject  $H_0$

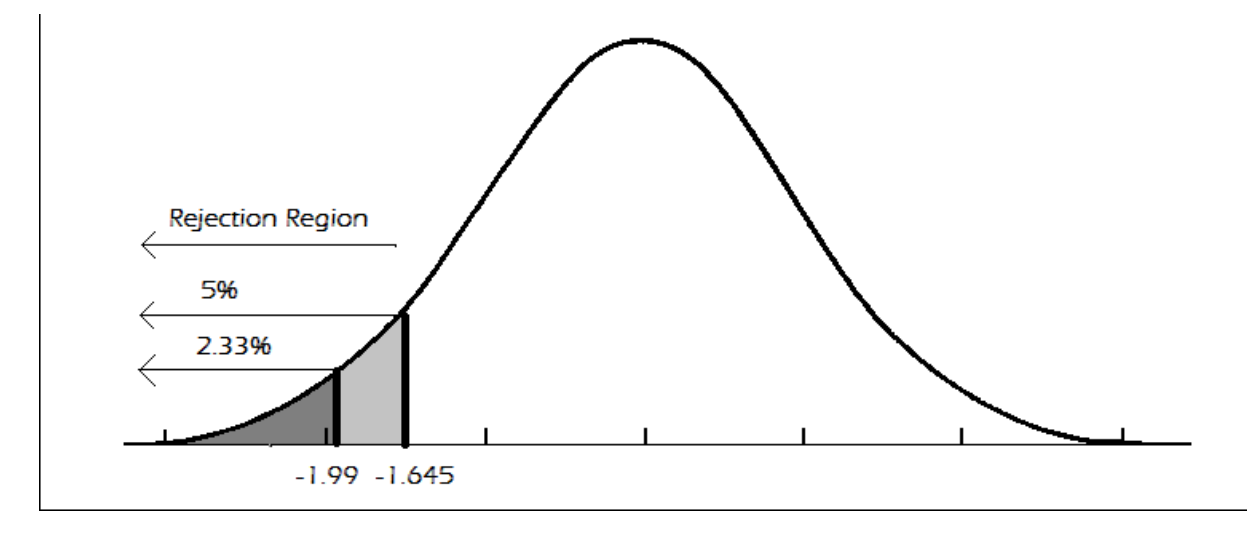

## Example: Step 5 with different  $\alpha$

• **Note:** this would not be the case if we tested at the .01 level of significance, or 99% confidence level.

#### • State Conclusion

• Since  $0.0233 > 1 - 0.99 = 0.01$  we fail to reject  $H_0$ At the 0.01 level of significance, or 99% confidence level, there is not sufficient evidence that fewer than 10% of all people like Jar Jar Binks

### Example: Step 5 with different  $\alpha$

- State Conclusion
	- Anything with a p-value<0.01 or a z-value<2.326 will be in the rejection region
	- Since p-value=.0233  $< \alpha = 1 .99 = .01$  we fail to reject  $H_o$

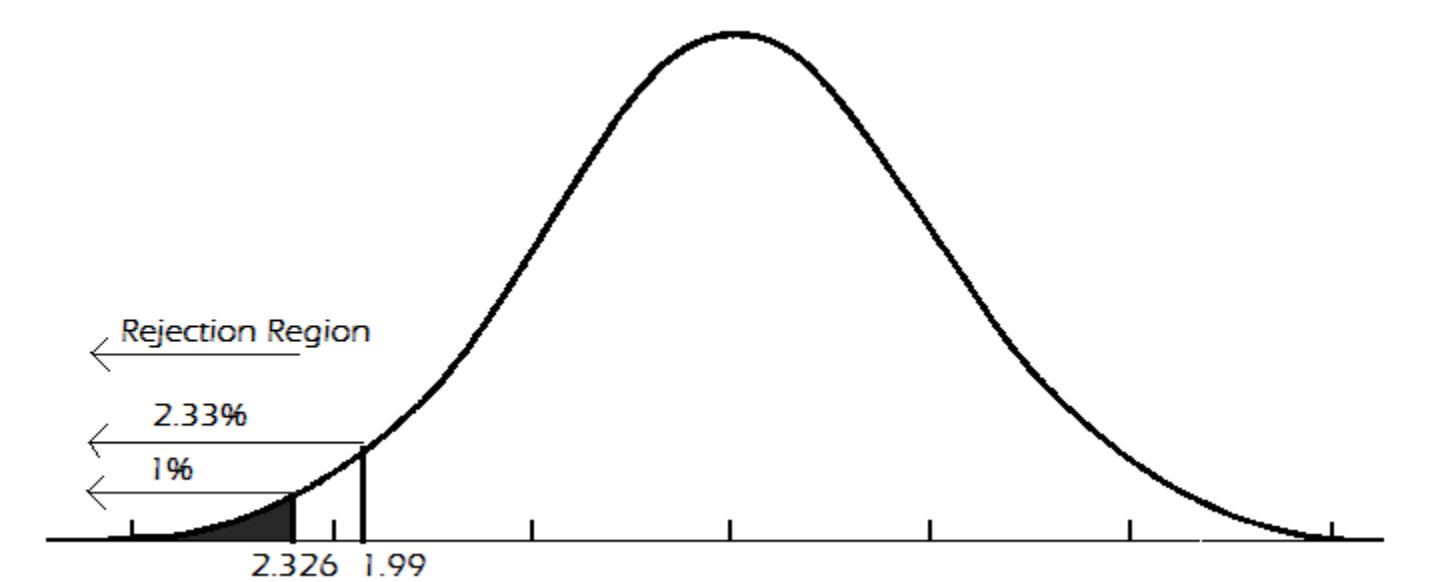

#### Example: Hogwarts

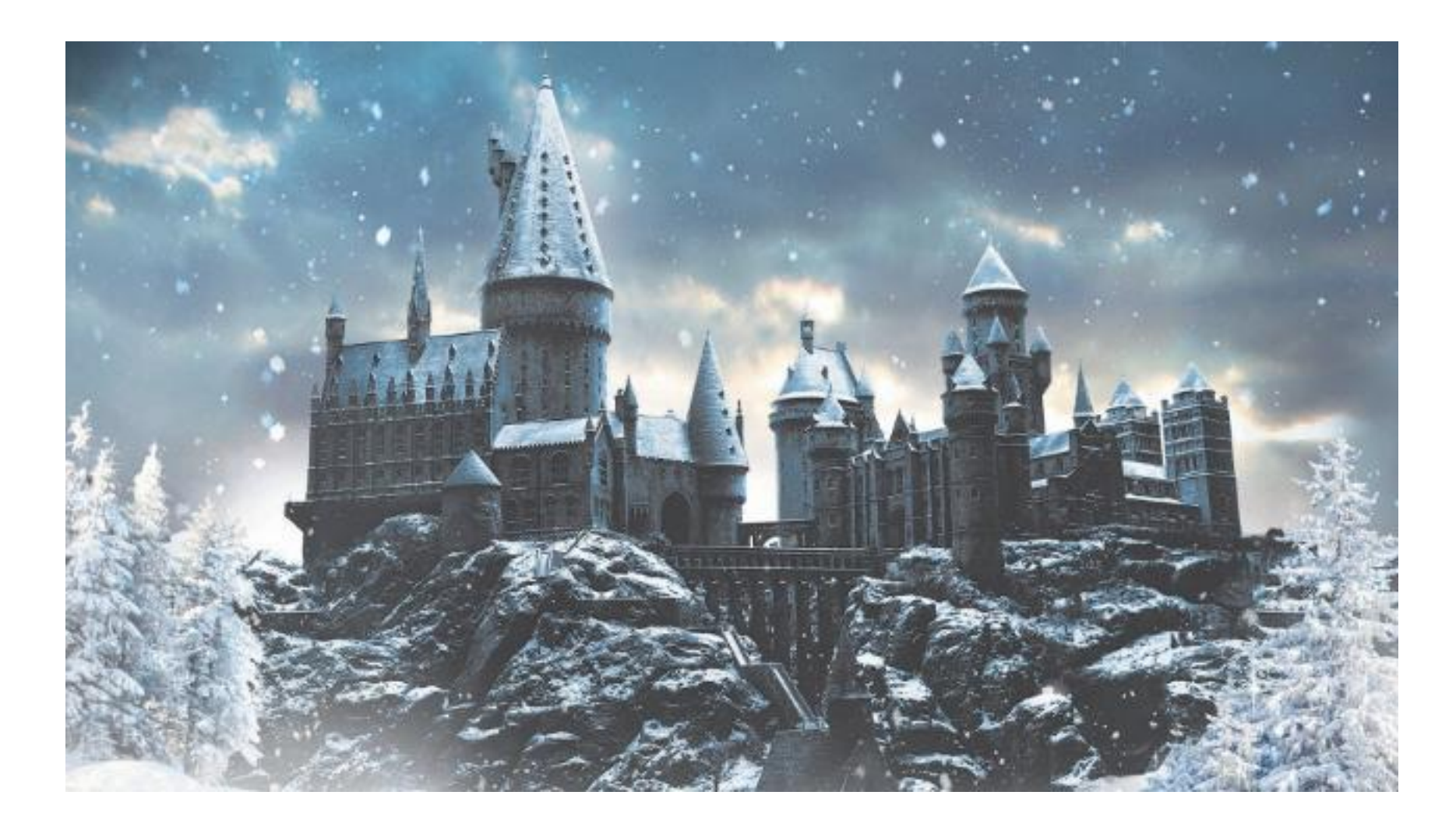

#### Example: Hogwarts

- 1002 randomly selected students were asked whether or not they would go to Hogwarts if admitted
- 701 said they would
- At the 0.05 level of significance (95% confidence) is there evidence that the proportion of students who say they would go to Hogwarts **differs from 0.69**

$$
\bullet \hat{p} = \frac{701}{1002} = 0.6996
$$

• State the Hypothesis: we are interested in whether or not the population proportion of people that would go to Hogwarts if accepted is **different from 0.69**

• 
$$
H_o: p = 0.69
$$

• 
$$
H_a
$$
:  $p \neq 0.69$ 

- Check Assumptions
	- **The variable is categorical** 
		- They either would go or they wouldn't
		- The data was collected randomly
	- $n p_0 = 1002 * (0.69) = 691.38 \ge 15$
	- $n(1-p<sub>o</sub>) = 1002 * (0.31) = 310.62 \ge 15$
	- So, it is safe to assume the distribution of  $p_0$  has a bell shaped distribution

Example: Step 3

•Calculate the test statistic:

$$
z^* = \frac{(\hat{p} - p_o)}{\sqrt{\frac{p_o(1 - p_o)}{n}}} = \frac{(0.6996 - 0.69)}{\sqrt{\frac{0.69(1 - 0.69)}{1002}}} = 0.6571
$$

$$
\approx 0.66
$$

•Determine P-value for left tailed test • From the table  $p-value = 2 * P(Z < -|z^*|)$ 

 $2 * P(Z < -|0.66|) = 2 * P(Z < -0.66) = 2 * 0.2545$  $= 0.5090$ 

• State Conclusion

• Since  $0.5090 > 0.05$  we fail to reject  $H<sub>o</sub>$ At the 0.05 level of significance, or 95% confidence level, there is not sufficient evidence that the proportion of people that would go to Hogwarts if accepted differs from 0.69

# Example: Step 5 with Picture

- State Conclusion
	- Anything with a p-value<0.025 or a z-value<-1.96 or zvalue>1.96 will be in the rejection region
	- Since p-value= $0.5090 < \alpha = 1 0.95 = 0.05$  we fail to reject  $H_o$

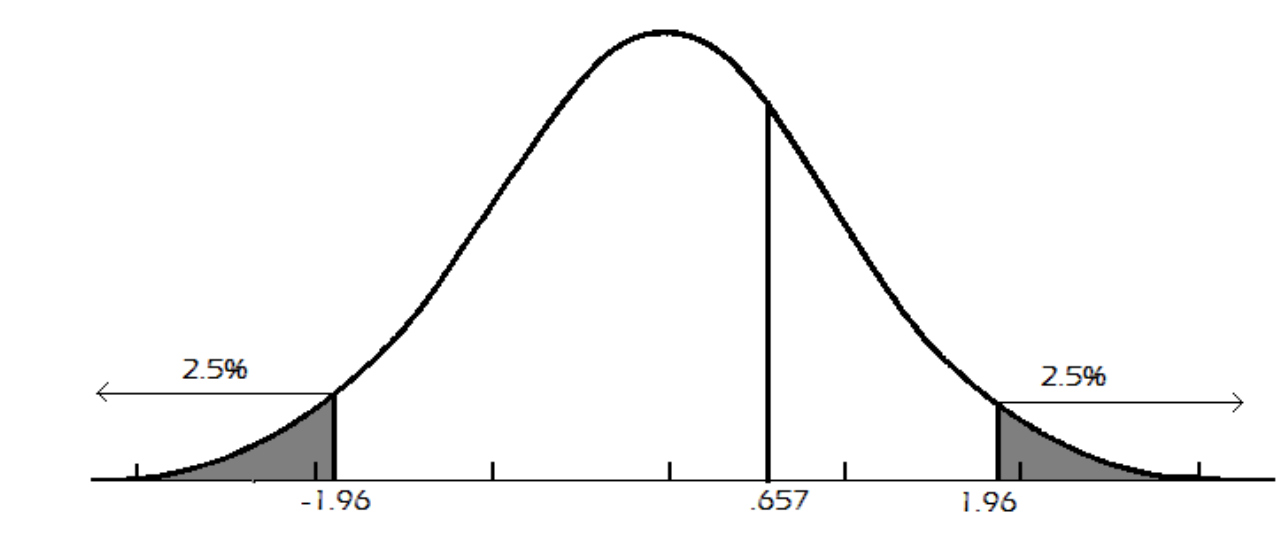

#### Example: MLB

- •Do you remember the sad story in chapter 8 about Jerry teases your boss, Tom, and you got fired?
- •A random sample of MLB home games showed that the home teams won 1335 of 2429 games.
- •At the 0.01 level of significance (99% confidence) is there evidence that there is a home field advantage?

$$
\hat{p} = \frac{1335}{2429} = .5496
$$

• State the Hypotheses: we are interested in whether or not there was a home field advantage, which is whether or not the population proportion of home games won by the home team is **greater than .50**

- $H_o: p \leq 0.5$
- $H_a: p > 0.5$

- Check Assumptions
	- The variable is categorical
		- Either the home team won or they didn't
	- The data was collected randomly
	- $np_0 = 2429 * (0.5) = 1214.5 \ge 15$
	- $n(1-p_0) = 2429 * (0.5) = 1214.5 \ge 15$
	- So, it is safe to assume the distribution of  $p_0$  has a bell shaped distribution

Example: Step 3

• Calculate the test statistic:

$$
z^* = \frac{(\hat{p} - p_o)}{\sqrt{\frac{p_o(1 - p_o)}{n}}} = \frac{(0.5496 - 0.5)}{\sqrt{\frac{0.5(1 - 0.5)}{2429}}} = 4.89
$$

- •Determine P-value
	- From the table  $p-value = P(Z > z*)$

$$
p-value = P(Z > 4.89) = 1 - P(Z < 4.89)
$$
  
\$\approx 1 - 1 = 0\$

• State Conclusion

• Since  $0 < 0.01$  we reject  $H_{\alpha}$ At the 0.01 level of significance, or 99% confidence level, there is sufficient evidence to suggest that there is a home field advantage

# Confidence Interval VS. Hypothesis Testing

- In Chapter 8, we have 99% confidence interval (0.523, 0.575)
- In chapter 9, we make a rejection of null with 99% confidence when asking hypothesis
	- $\cdot H_o: p \leq 0.5$
	- $H_a: p > 0.5$
- Can you see the link between the confidence interval and the hypothesis testing?